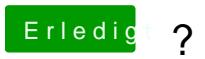

Beitrag von MacPeet vom 25. Oktober 2013, 23:37